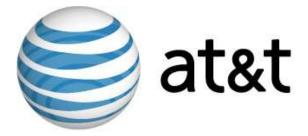

# Linux MDS Release Notes

Third Edition April 2007

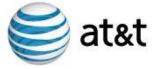

# Introduction

**Important:** This document is based on the most recent information regarding the release of Linux MDS. This third edition provides an update to the documentation of support for ShopSite and current vinstall utilities.

The initial release of Linux MDS enables you to reach an additional set of managed-server customers. The introduction of the platform provides a set of features designed and implemented to suit the value-added reseller (VAR), small hosting service provider (HSP), application service provider (ASP), independent software vendor (ISV), and to any small- and medium-sized business (SMB). This document provides administrators who possess minimal to moderate technical skills with a guide to the latest documentation and other sources of information available at the time of the release. This document also includes any cautions and warnings specific to Linux MDS.

For more information, refer to the following documents which are suitable for print:

- Linux MDS User's Guide
- Linux MDS Getting Started Guide

In addition, you can also refer to the following electronically delivered Web content:

• Frequently-asked questions (FAQ)

## **Status of Features**

Linux MDS, a new product offering, introduces a comprehensive set of all-new features. In future releases, release notes will provide you with descriptions of new features, enhanced features, and maintained features. The following table describes the status of features included in Linux MDS:

| Feature        | Status                                                                                                    |
|----------------|----------------------------------------------------------------------------------------------------|
| Accrisoft      | Your account supports Accrisoft e-commerce software ( <u>http://www.accrisoft.com/</u> ). You can use the software to build and manage profitable Web sites. Accrisoft is a fee-based, optional application. |
| Ant            | Your account supports Ant, a Java-based build tool. The open-<br>source software is maintained and distributed by the Apache Ant<br>Project ( <u>http://ant.apache.org/</u> ).                               |
| Auto responder | Your account supports automated responder services.                                                                                                    |
| Backup         | Your account provides backup services.                                                                                                    |
| Bandwidth      | Your account provides bandwidth without an additional charge. In addition, your account does not include any form of bandwidth shaping. Data transfer allowances are as follows:                             |
|                | <ul> <li>Linux MDS Basic – One (1) terabyte (TB).</li> <li>Linux MDS Enhanced – Two (2) TB.</li> </ul>                                                                                                    |
|                | <ul> <li>Linux MDS Elmanced – Two (2) TB.</li> <li>Linux MDS Premium – Four (4) TB.</li> </ul>                                                                                                    |
| CGI            | Your account supports full Common Gateway Interface (CGI) capability.                                                                                                    |
| ClamAV         | Your account supports ClamAV anti-virus software. The software is maintained by the ClamAV project ( <u>http://www.clamav.net/</u> ) and                                                                     |

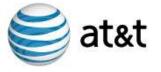

| Feature              | Status                                                                                                    |
|----------------------|----------------------------------------------------------------------------------------------------|
|                      | is distributed under the terms of the Gnu Public License (GPL).<br>The software is free-of-charge.                                                                                                    |
| Configuration Files  | Your account supports full access to configuration files for system<br>and application software.                                                                                                    |
| CPX: Control Panel   | Your account supports CPX: Control Panel. The control panel is a<br>server management Web interface distributed free-of-charge for<br>use on MDS accounts.<br>Refer to CPX: Control Panel release notes, getting started guide,<br>and user's guide for more information.                                                                                                    |
| Dedicated IP Address | Your account supports a dedicated IP address (IPv4) and hostname.                                                                                                    |
| Domains              | Your account supports multiple domain hosting.                                                                                                    |
| Dovecot              | Your account supports Dovecot ( <u>http://www.dovecot.org/</u> ). The package provides a secure Internet Message Access Protocol (IMAP) server.                                                                                                    |
| Firewall             | Your account supports a pre-installed, pre-configured firewall. This feature enables you to take advantage of an iptables utility without needing to know the technical details of the rules language.                                                                                                    |
| FormMail             | Your account supports nms FormMail<br>( <u>http://nms-cgi.sourceforge.net/</u> ). The software is maintained by the<br>nms Project. The project is hosted by SourceForge and the software<br>is distributed under the terms of the Open Source Technology<br>Group (OSTG).                                                                                                    |
| FTP                  | <ul><li>Your account supports the following File Transfer Protocol (FTP) features:</li><li>FTP server (ProFTPd)</li></ul>                                                                                                    |
|                      | Anonymous FTP access                                                                                                    |
|                      | • Unlimited FTP users                                                                                                    |
|                      | FTP server features are offered by continuing to support proFTPD (http://www.proftpd.org/) software. The software is maintained by the ProFTPD Project under the terms of the Gnu Public License (GPL). Support for FTP includes Secure FTP (S-FTP). Secure FTP is offered by introducing support for OpenSSH (http://www.openssh.com/) is developed and maintained by the OpenBSD Project. The software is distributed under the terms of the OpenBSD license. |
| GCC                  | Your account supports the GNU Compiler Collection (GCC). The collection provides program language compilers developed and distributed by the GNU project ( <u>http://gcc.gnu.org/</u> ).                                                                                                    |
| GnuPG                | Your account supports Gnu Privacy Guard ( <i>GnuPG</i> )<br>implementation of the Open Pretty Good Privacy ( <i>OpenPGP</i> )<br>standard described in Request For Comments (RFC) 2440. The<br>encryption software is distributed by the GNU project<br>( <u>http://www.gnupg.org/</u> ) under the terms of the GNU General<br>Public License (GPL). The software is pre-installed on your<br>account by default.                                               |
| Google Analyzer      | Your account supports Google Analytics (formerly <i>Urchin 5</i> ). The Web analytics software is a service of Google                                                                                                    |

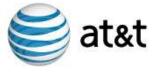

| Feature                    | Status                                                                                                    |
|----------------------------|----------------------------------------------------------------------------------------------------|
|                            | (http://www.google.com/analytics/urchin_software.html).                                                                                                    |
| Independent File<br>System | Your account utilizes an independent file system to handle its own processes, applications, users, and files.                                                                                                    |
| IP Addresses               | <ul> <li>Your account supports a single, dedicated IP address (IPv4) as well as a host name. In addition, however, your account supports a feebased, optional Multiple IP address service (also IPv4). There is a maximum number of optional IP addresses you can purchase based on the type of Linux MDS account:</li> <li>Linux MDS Basic: Add up to 29 additional IP addresses for a total of 30.</li> <li>Linux MDS Enhanced: Add up to 39 additional IP addresses for a total of 40.</li> <li>Linux MDS Premium: Add up to 49 additional IP addresses for a total of 50.</li> </ul> |
| Java                       | <ul> <li>Your account provides default, pre-installed support for Java</li> <li>Platform, Standard Edition (also known as <i>Java 2 Platform</i>). In particular, your account supports the following technologies and packages:</li> <li>J2SE Software Development Kit (SDK)</li> </ul>                                                                                                    |
|                            | Java Servlet Technology                                                                                                    |
|                            | Java Server Pages (JSP) Technology                                                                                                    |
|                            | • Tomcat Java Servlets<br>J2SE SDK is maintained by the Sun Developer Network<br>( <u>http://java.sun.com/javase/technologies/core/index.jsp</u> ) and is<br>distributed under the terms of Sun Microsystems, Inc. Your<br>account utilizes Tomcat ( <u>http://tomcat.apache.org/</u> ) to provide Java<br>Servlet Technology and Java Server Pages Technologies. Tomcat is<br>maintained by the Apache Software Foundation, developed under<br>the terms of the Java Community Process, and is distributed under<br>the terms of the Apache Software Foundation.                        |
| Mailing List Package       | <ul> <li>Your account supports the following mailing list package features:</li> <li>Majordomo (<u>http://www.greatcircle.com/majordomo/</u>).</li> <li>FML (<u>http://www.fml.org/</u>).</li> <li>Mailman (<u>http://www.gnu.org/software/mailman/index.html</u>).</li> </ul>                                                                                                    |
| Mail Service               | <ul> <li>Your account continues to include email services by means of the following protocols:</li> <li>IMAP – Dovecot secure IMAP server software with no limit for IMAP email accounts*.</li> <li>POP – Without limit for POP email accounts*.</li> <li>SMTP –Sendmail with unlimited aliases*.</li> <li>*Up to maximum server limits.</li> </ul>                                                                                                    |
| MySQL 5.x                  | MySQL (5. <i>x</i> ) ( <u>http://www.mysql.com/</u> ) provides an open source database.                                                                                                    |
| Namazu                     | Namazu ( <u>http://www.namazu.org/</u> ) provides a full-text search engine.                                                                                                    |

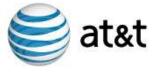

| Feature      | Status                                                                                                    |
|--------------|----------------------------------------------------------------------------------------------------|
| Open WebMail | Your account provides support for the Open WebMail system ( <u>http://openwebmail.org/</u> ).                                                                                                    |
| РНР          | PHP: Hypertext Preprocessor or <i>PHP</i> ( <u>http://www.php.net/</u> ) provides a general-purpose scripting language.                                                                                                    |
| phpMyAdmin   | Your account supports the phpMyAdmin database administration<br>tool ( <u>http://www.phpmyadmin.net/home_page/index.php</u> ). The tool<br>is maintained by the phpMyAdmin Development Team and is<br>distributed under the terms of the Gnu Public License (GPL).      |
| Podcasting   | Your dedicated server supports storage, distribution, and exchange<br>of multimedia files ( <i>podcasting</i> ). In addition, podcasting is<br>included in the configuration options presented through the CPX:<br>Control Panel.                                       |
| Procmail     | Procmail ( <u>http://www.procmail.org/</u> ) provides mail processing and mailing list suites. Your account does not include a custom script to automate the removal of the suite from your account.                                                                    |
| Perl         | Perl ( <u>http://www.cpan.org/</u> ) provides a cross-platform<br>programming language. The language (Perl) and the Apache<br>modules (mod_perl) are pre-installed on your account by default.                                                                          |
| Port Access  | Your account provides access to all ports.                                                                                                    |
| PostgreSQL   | PostgreSQL ( <u>http://www.postgresql.org/</u> ) provides a relational database system.                                                                                                    |
| Python       | Python ( <u>http://www.python.org/</u> ) provides a dynamic programming<br>language comparable to Tcl, Perl, Ruby, Scheme, and Java. Your<br>account supports Python as a core service installed by default on<br>your account.                                         |
| RAM          | <ul> <li>Random Access Memory (RAM) limits are as follows:</li> <li>Linux MDS Basic – 1 GB</li> <li>Linux MDS Enhanced – 2 GB</li> <li>Linux MDS Premium – 4 GB</li> <li>For more information, see "Potential Expansion of Your Processing Needs" on page 7.</li> </ul> |
| RHEL         | Red Hat Enterprise Linux or <i>RHEL</i> ( <u>http://www.redhat.com/</u> )<br>provides the operating system for your account. The RHEL<br>operating system, including the version utilized by your account<br>(v4ES), is maintained and distributed by Red Hat, Inc.     |
| Root Access  | Your account provides root access. Your account also enables you to establish security and to limit root access.                                                                                                    |
| RPM          | Red Hat Package Manager or <i>RPM</i> ( <u>http://www.rpm.org/</u> ) provides<br>a command line-driven package management system. The package<br>enables you to install, uninstall, verify, query, and update software<br>features on your account.                     |
| Rsync        | Your account supports Rsync ( <u>http://rsync.samba.org/</u> ), an open<br>source utility which provides fast incremental file transfer. Your<br>account supports the latest, stable version of the utility.                                                            |
| Ruby         | Ruby ( <u>http://www.freshports.org/lang/ruby18/</u> ) provides interpreted scripting language for object-oriented programming. Your account supports the latest, stable version at the time of release.                                                                |

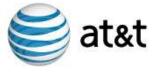

| Feature                          | Status                                                                                                    |
|----------------------------------|----------------------------------------------------------------------------------------------------|
| Savelogs                         | Your account provides saved logs (or <i>savelogs</i> ) as a part of the default, pre-configured installation. For more, see "Resume Logging and Access Log Files" on page 7.                                                                                                    |
| Server Logs                      | Your account provides full access to server log files.                                                                                                    |
| ShopSite                         | ShopSite ( <u>http://shopsite.com/</u> ) e-commerce software is available as an add-on package with an additional fee for Linux MDS.                                                                                                    |
| SpamAssassin                     | SpamAssassin ( <u>http://spamassassin.apache.org/</u> ) provides a mail filter which attempts to identify spam. The filter is maintained by the Apache SpamAssassin Project and distributed under the terms of the Apache Software Foundation.                                                                                                    |
| SquirrelMail                     | Your account supports SquirrelMail. The Web mail package is maintained and distributed by the SquirrelMail Project Team ( <u>http://www.squirrelmail.org/about/</u> ).                                                                                                    |
| SSH                              | Your account supports Secure Shell (SSH) access security as a pre-<br>installed, core service for your account. The service continues to be<br>implemented by means of OpenSSH ( <u>http://www.openssh.com/</u> ).<br>The service is maintained by and distributed under the terms of the<br>OpenBSD Project. OpenSSH also provides Secure FTP (S-FTP)<br>access for your account. For other platforms, S-FTP relied upon the<br>default RHEL operating system and commands. |
| SSL                              | Your account provides privacy and encryption by means of support<br>for the Secure Sockets Layer or <i>SSL</i> protocol ( <u>http://www.apache-ssl.org/</u> ). SSL features are enhanced to include default multiple,<br>private SSL certificates and SSL email encryption.                                                                                                    |
| Swish-e                          | Your account supports the latest, stable version of the Simple Web<br>Indexing System for Humans – Enhanced ( <i>Swish-e</i> ) system. The<br>system, distributed by the Swish-e Project ( <u>http://swish-e.org</u> )<br>under the terms of the GNU General Public License (GPL), enables<br>you to index collections of Web pages and other files.                                                                                                    |
| Telnet                           | Your account excludes Telnet services from the default, installed applications provided by your account.                                                                                                    |
| Unauthorized Relay<br>Protection | Your account provides unauthorized relay protection.                                                                                                    |
| Users                            | Your account supports management and configuration for multiple<br>users, groups, and their (shell, Web, FTP, email) privileges. Your<br>account continues to enable you to establish quotas for each user.                                                                                                    |
| vinstall Utility                 | <ul> <li>Your account supports custom installation scripts. Use the vinstall utility to add the following additional programs and packages:</li> <li>Ant</li> <li>ClamAV</li> <li>CPX: Control Panel</li> <li>fml</li> <li>Formmail</li> <li>Java Development Kit (JDK)</li> <li>Java Runtime Environment (JRE)</li> </ul>                                                                                                    |

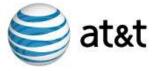

| Feature        | Status                                                                                                    |
|----------------|----------------------------------------------------------------------------------------------------|
|                | • Mailman                                                                                                    |
|                | Majordomo                                                                                                    |
|                | • mod_python                                                                                                    |
|                | • MySQL                                                                                                    |
|                | • OpenWebMail                                                                                                    |
|                | • PHP 4. <i>x</i> , 5. <i>x</i>                                                                                                    |
|                | • PHP Debugger                                                                                                    |
|                | • phpMyAdmin                                                                                                    |
|                | • PostgreSQL                                                                                                    |
|                | • Procmail (LDA)                                                                                                    |
|                | • Sendmail (RBLS)                                                                                                    |
|                | • SpamAssassin                                                                                                    |
|                | • SquirrelMail                                                                                                    |
|                | • Swish-e                                                                                                    |
|                | • Time zone utility                                                                                                    |
|                | • Tomcat                                                                                                    |
|                | • Google Analytics (or Urchin 5)                                                                                                    |
|                | • The Webalizer                                                                                                    |
|                | Word Press                                                                                                    |
|                | Zend Optimizer                                                                                                    |
| The Webalizer  | This supports the latest, stable version of the Webalizer<br>( <u>http://www.mrunix.net/webalizer/</u> ) to provide a Web server log<br>file analysis program. The program is maintained by the Webalizer<br>team and is distributed under the terms of the Gnu Public License<br>(GPL).                                                                                                    |
| Web Server     | Apache Web server 2.2.3 is a pre-installed core service included<br>with your account. Web server and Web Server Modules are<br>provided by the Apache Hypertext Transfer Protocol (HTTP)<br>Server ( <u>http://httpd.apache.org/</u> ). Support for HTTP includes<br>Secure HTTP (HTTPS). Further, HTTP/HTTPS supports your<br>optional usage of multiple IP addresses per server account. The<br>mod_php and mod_perl Apache HTTP modules are also pre-<br>installed on your account by default. |
| WordPress      | Your account provides support for the WordPress ( <u>http://wordpress.org/</u> ) personal publishing platform.                                                                                                    |
| Zend Optimizer | Your account supports Zend Optimizer ( <u>http://www.zend.com/</u> ).<br>The software is maintained and distributed by Zend, Technologies.                                                                                                    |

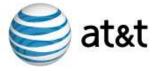

# **Cautions and Warnings**

The following are cautions and warnings regarding Linux MDS features:

## **Spare Server Process Settings**

Your Linux MDS is provisioned by default to include a minimum and a maximum of server processes which are kept spare (or *idle*) at any given time. The appropriate settings, by default, at the time your account is provisioned, are as follows:

```
MinSpareServers 50
```

```
MaxSpareServers 75
```

These settings are stored in the /www/conf/httpd.conf directory and they are used for performance tuning.

## **Potential Expansion of Your Processing Needs**

Linux MDS customer documentation, such as the *Linux MDS Technical Overview*, includes plan-by-plan descriptions of Random Access Memory (RAM). RAM represents the number of gigabytes (GB) of memory available for processes. As a dedicated server offering, Linux MDS provides fixed processing power and resources to suit your needs as well as those of other users who utilize and administer the features of your Web sites, databases, and communication packages. Linux MDS is designed to utilize only the resources dedicated to the account, including pre-determined RAM. Take this into consideration as you determine which Linux MDS plan to order, as well as whether you will benefit from additional, expanded RAM.

#### **Resume Logging and Access Log Files**

After you save system logs by running a savelog command for /var/log files, you can expect that savelog files are created and original system log files are deleted. In order to access original log files and to resume logging, you must restart the syslog daemon by issuing a signal hang up (sighup) command, as follows:

```
# kill -hup syslog
```

In addition, there are variations of the signal hang up command and you can issue a restart command such as # service syslog restart. For more information about these commands and other restart and/or signal hang up commands, refer to the inline RHEL command reference (*man pages*).

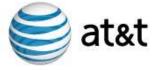

#### **Assign Provisioned IP Addresses Only**

**Caution:** Do not specify different IP addresses than those assigned to your account at the time of provisioning. If you do, your account will not function. This is true of any IP address, even those you might see displayed as an unused IP address for the subnet of your account. Your account will not function with any other IP addresses and you will not be able to see information about any aspect of the data traffic associated with any other IP addresses.

The Red Hat Enterprise Linux (RHEL) operating system supports a standard, UNIX/Linux command which enables you to see the status of network interfaces for your account. Use the command for diagnostic and configuration tasks. For example, if you issue *ifconfig* command without any additional argument, all of the currently active interfaces are displayed. If you issue the command with the additional argument of -a, all of the interfaces, including inactive ones, are displayed. Beyond the simple display of interfaces, the command includes additional arguments which enable you to specify an IP address for each network interface.

If you do specify another address in error, the remedy is to log into your account as root and use the *ifconfig* command to specify a correct IP address. Since your account does support multiple IP addresses, you can specify any of the IP addresses you own and have provisioned as a part of your account.

For more details about the ifconfig command, refer to the RHEL operating system *man* pages.

#### File System Utilities and Your Online Back up Files

**Caution:** During the time period the file system utility is backing up your account's files and directories, it is possible for any user with root access to your account to inadvertently alter or delete those files and directories.

System administrators use a file system utility such as cloneDir to duplicate directories of files (or *backup files*). In addition to creating backup files, the utility also preserves timestaMDS and reproduces ownership and permission levels. By performing all of these tasks, the utility builds a reliable mirror of the hierarchy of files and subdirectories.

In general, your account's backup files are classified as read-only. However, during the backup process, the utility might change the mount to read-write. And, during that time, any user with root access to your account can inadvertently alter or delete the online backup files.

The utility replaces the backup files the following day when the utility runs again. However, once altered or deleted, the backup files are no longer accurate until the next time the utility runs. The remedy for this concern is to strictly limit the users you provide root access.